# DOWNLOAD

### **Download Cac Reader For Mac**

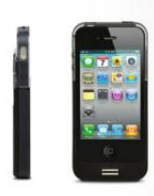

## **ENABLING SMART CARDS ON APPLE DEVICES**

U.S. agencies test app, hardware

DENSE TROWBRIDGE, CONTRIBUTING EDITOR, AVISIAN PUBLICATIONS

#### **Federal employees**

wanting to access secure government Web sites on mobile devices don't have it easy to begin with, but make it an Apple iOS device and it gets more complicated.

COMP plicate<br>CL and the range Systems, while all-ready shotsing it stears to use smart cards<br>on Apple computers, has also launched as new smart card app and reader combination<br>to that reading places are smalled as propose

46 ro **30** Summer 2012

Cards and PIV cards to access secure Web as<br>itses, Web VPN and secure mail using site. Web VPN and secure mail using<br>Apple desktops and laptops. The sectiours atom display the Veb sites with the security certificates<br>the

The newly released PK<br>and Reader app V1 takes those features mobile. The app creates a secure browser connection for<br>trads and Phones and with a smart card reader enables federal employees to use<br>their credentials to acce

Web portals and Web sites. It's designed for two with mobile devices operating at (of some locality of the section of the control of the control of the control of the control of the control of the control of the control o

#### PRODUCT FEATURES

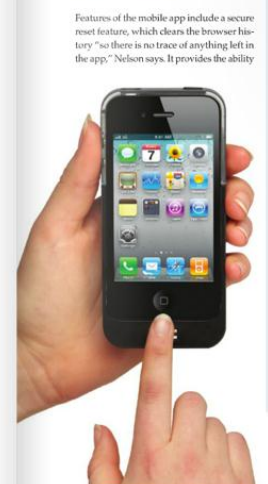

but haven't given us a lot of fools to make  $^{\circ}$  to sign and encrypt email, a requirement it all work," he says. According to Danberry, Thumby's PK<br>and  $^{\circ}$  for government employees. The PK<br>and Souite can be integrate

near, setten typig to work with govern-<br>ment agencies," Neison says.<br>
ment agencies," Neison says.<br>
He envisions ment agencies," Neison says.<br>
the suite to access five portals they already suces for the suite to access We

"WE SAW **THERE WAS A NEED FOR APPLE USERS TO GET THEIR SMART CARDS WORKING WITHOUT BEING ROCKET SCIENTISTS"** 

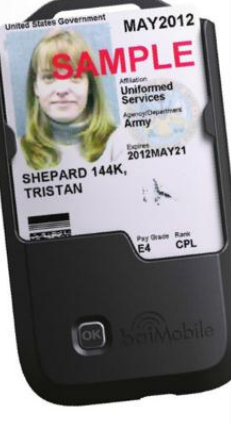

mer 2012 - no **3D** 47

**Download Cac Reader For Mac** 

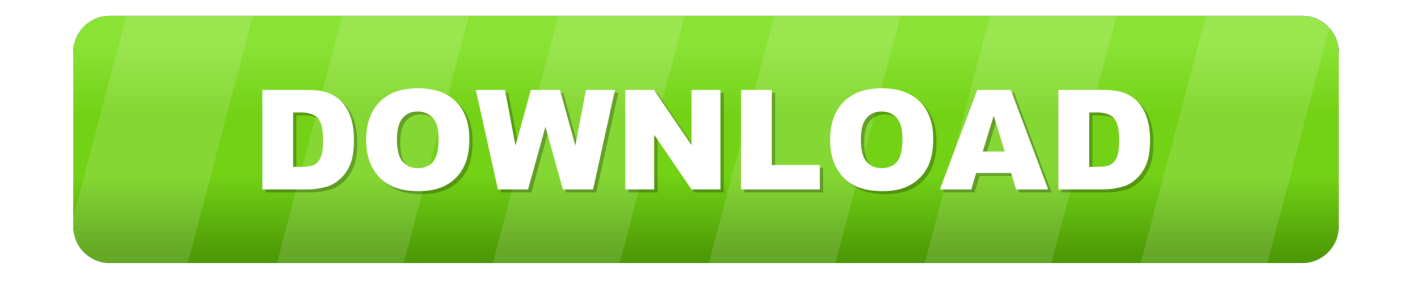

CAC Reader for MacTable of ContentsStep 1: Purchase a Mac Friendly CAC ReaderCac reader software, free download - Adobe Acrobat Reader DC, Comic Reader Pro, Zinio Reader, and many more programs.. Purchase a CAC reader that works for your Mac There are only a couple that you can choose from and It has listed them below.. You can request free trial of DirectControl for Mac here: • • • • • Post navigation.

If for some reason your CAC reader isn't working, then try the following steps.. Cac Reader For MacYou can also use in-house or third party applications that access smart card through Tokend interface, as Express for Smart Card provides Tokend (smart card drivers) for CAC, PIV and CACNG cards.

## **reader**

reader, reader's digest, readera, reader movie, readers warehouse, reader meaning, readers glasses, reader response criticism, readers theater, reader rabbit, readerone, readerwriterlockslim, readera premium apk, readera 4pda, reader monad, reader view chrome

You can then use the MacBook Air SuperDrive with your Windows PC If you download the latest release of BootCamp from Apple's support site, you will have a zip file wherein the path bootcamp drivers Apple contains the file 'AppleODDInstaller64.. It uses CORBA for the middleware layer and provides OO-RPC as well as pub/sub communication patterns.. Steps to Installing Your CAC Reader on Your PC OverviewType C Smart Card Reader Saicoo DOD Military USB-C Common Access CAC Card Reader, Compatible with Windows (32/64bit) XP/Vista/ 7/8/10, Mac OS X 3.. Verify you have the right ActivClient for your branch Step 1: Ensure Your CAC Reader Works for PC.. The use of HS MSG is Royalty Free Features: \* Simple C interface for message sending and reception \* Message reception asynchronously (poll method) using HsMsgPollQueue() \* Message sending.

## **reader meaning**

Step 2: Plug in and Ensure It's AcceptedOnce you have your CAC reader, plug it into your Mac and ensure your computer recognizes it.. Argos uses a microkernel that enables developers to extend the system functiona Size: 17.. Step 1: Purchase a Mac Friendly CAC ReaderPurchase a CAC reader that works for your Mac.. Size: 78 4 KB License: Freeware Data Added 1: June 24, 2012 Fura is a self-contained grid middleware that allows the grid enablement and distribution of applications on heterogeneous computational resources.. ActivClient™ CAC is the latest Common Access Card (CAC) middleware from ActivIdentity that allows US Department of Defense agencies to easily use CAC smart cards for a wide variety of desktop, network security and productivity applications.

# **reader's digest**

Currently supported platforms include Pioneers, the B21, some robot soccer robots and various robotic sensors.. 10 or later and enjoy it on your Mac The Kindle app gives users the ability to read eBooks on a beautiful, easy-to-use interface.. Size: 6 1 MB License: Freeware Data Added 1: April 17, 2012 Mesh is a secure, lightweight grid middleware that is based on the addition of a single sign-on capability to the built-in public key authentication mechanism of SSH using system call interposition.. More on Cac Middleware Data Added 1: October 21, 2013 Secure Storage service for the gLite middleware project provides users with a set of tools to store in a secure way and in an encrypted format confidential data (e.. It provides connection to any type of database implementation through one JDBC partially complient driver, client-server encryption and connection pooling.. Size: 306 0 KB License: Freeware Data Added 1: July 20, 2012 Miro is a robotics middleware.. app or Outlook This allows you to enter a CAC protected web site, sign and encrypt e-mail.. Search MilitaryCAC: com| us| ml| mobi| net| org The Definitive Source for Everything CAC Common Access Card help for your P ersonal C omputer Also available at: Please website with your friends and colleagues EEPROM Burning AU9540 -> AU9520 to be able to use the below readers on a Mac Works on the following IOGear CAC reader models: GSR202, GSR202V, & GSR203 1.. exe' Fortunately, Apple provides the drivers for running Windows on a Mac, as part of its BootCamp software. e10c415e6f